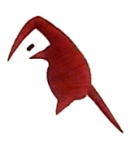

## Lamberto Coccioli

## *Flectar*

trombone and live electronics

© 2004

## Programme Notes

*Flectar*, a Latin word meaning "to bend", is dedicated to David Purser, whose help has been invaluable during both conception and writing of the work. In *Flectar* we set to explore how the physical gestures of the trombone player - and in particular the movements of the arm to change the slide position - can be made to control in a subtle and musical way the electronic transformations of the sound of the instrument. The trombone becomes a sort of hyper-instrument reverberating in space, with the performer in control of shaping and projecting the sound all around the audience.

## Performance Notes

*Flectar* is in four parts. In part 1 and 3 a series of cues correspond to individual electronic events. In part 2 and 4 a verbal description identifies the link between the performer's gesture and the resulting sound. In most cases the position of the slide, combined or not with sound attacks, controls the triggering of electronic events or the nature of the transformation. Therefore, it is very important to use always the slide positions indicated in the score.

The electronics consist in a Max software patch available from the composer. The performance of *Flectar* requires a person to operate the computer and control the sound diffusion.

Technical requirements for the performance:

- Computer (Mac or PC) running Max software
- 2 in/8 out audio interface
- La Kitchen Kroonde Gamma wireless UDP sensor interface with flexion sensor (now deprecated, equivalent systems may be used with minor modifications to the Max/MSP patch)
- 1 miniature microphone (DPA 4061 or equivalent)
- Reverb unit
- 6-point sound diffusion system with 6 speakers: front L/R 1-2, sides L/R 3-4, rear L/R 5-6

A recording is available on request.

Flectar for trombone and live electronics

to David Purser

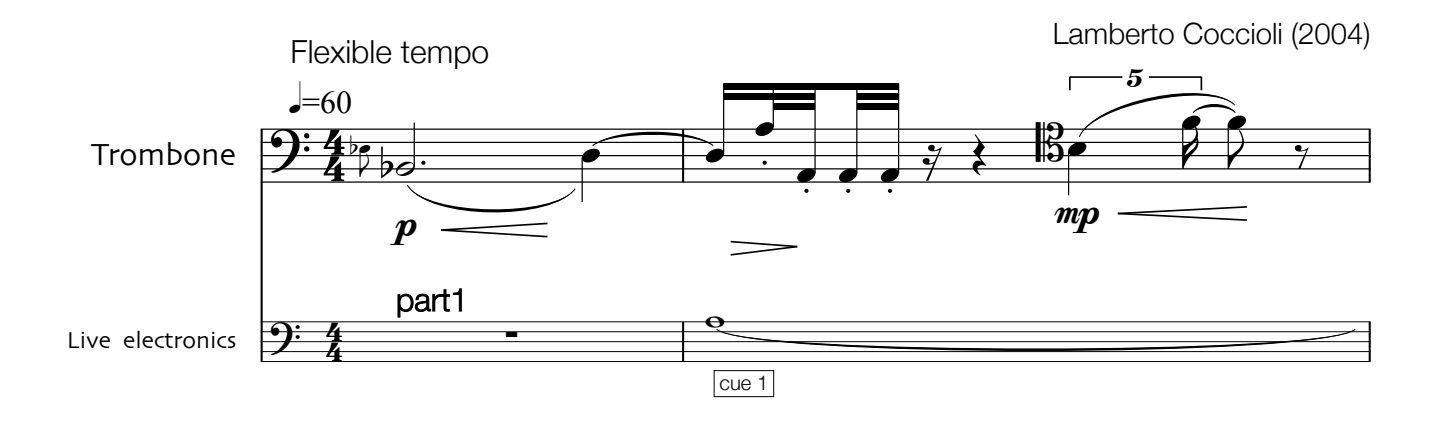

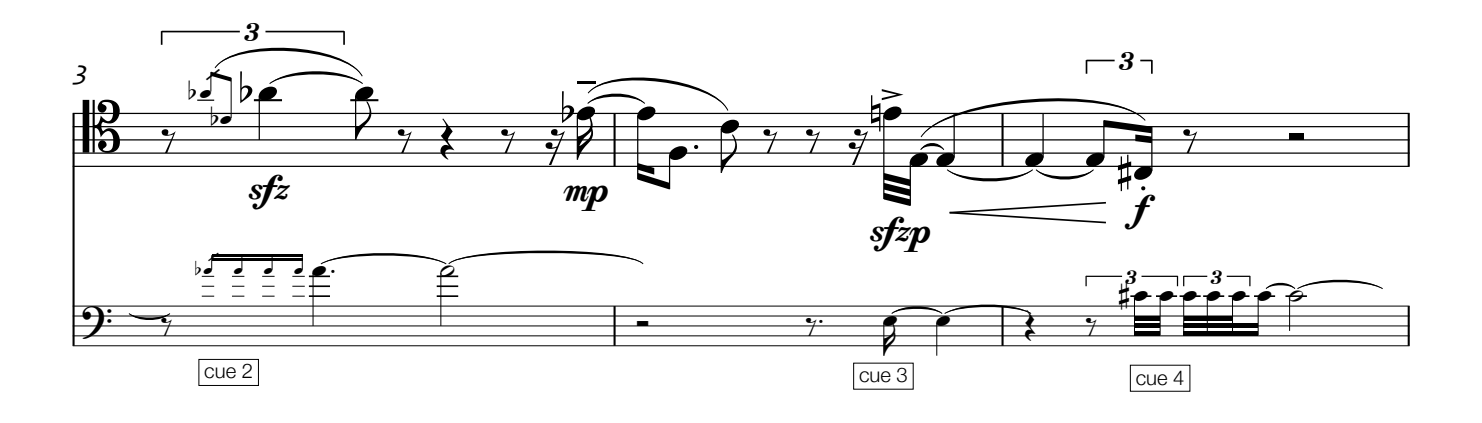

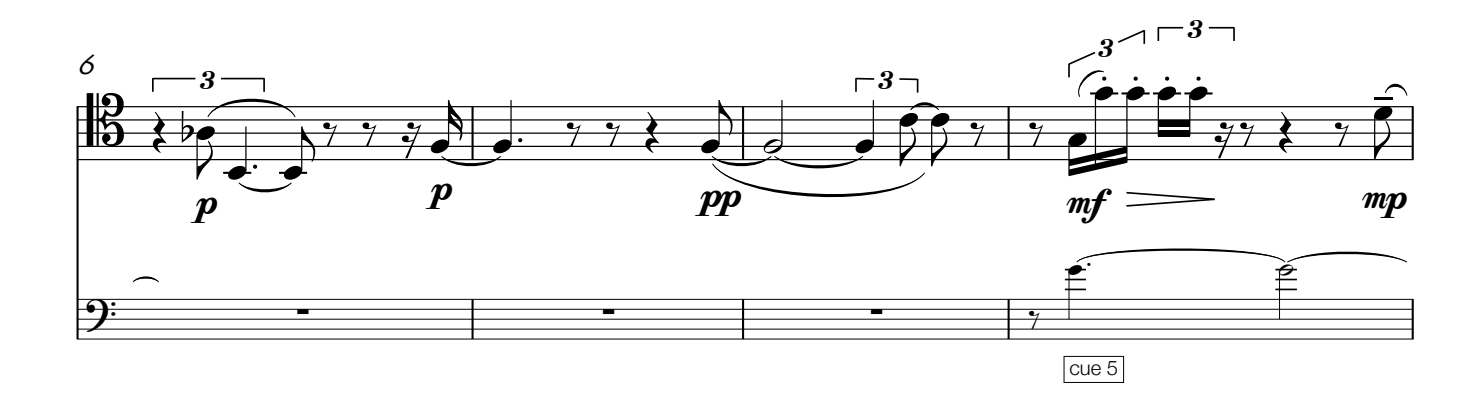

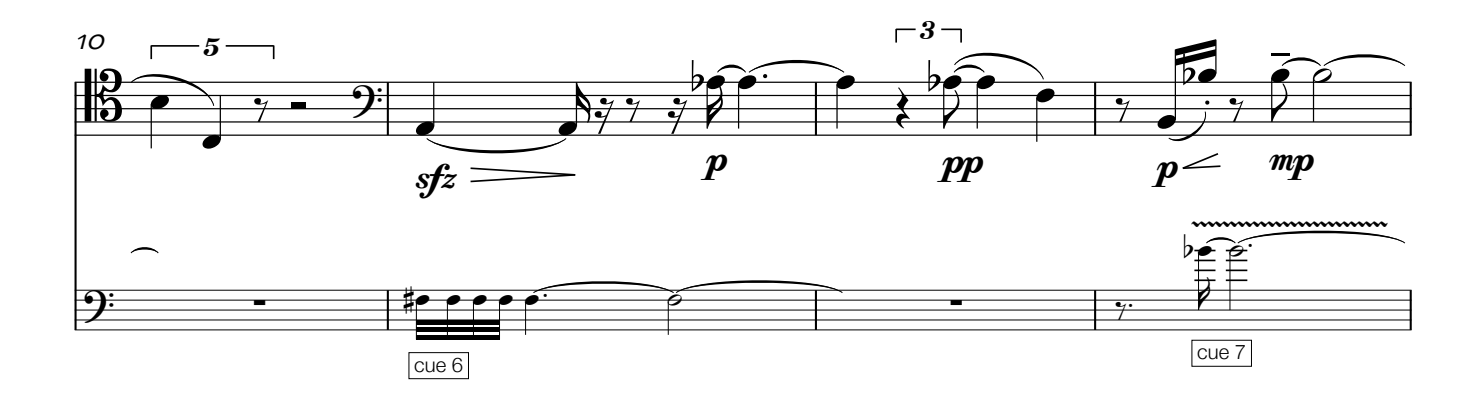

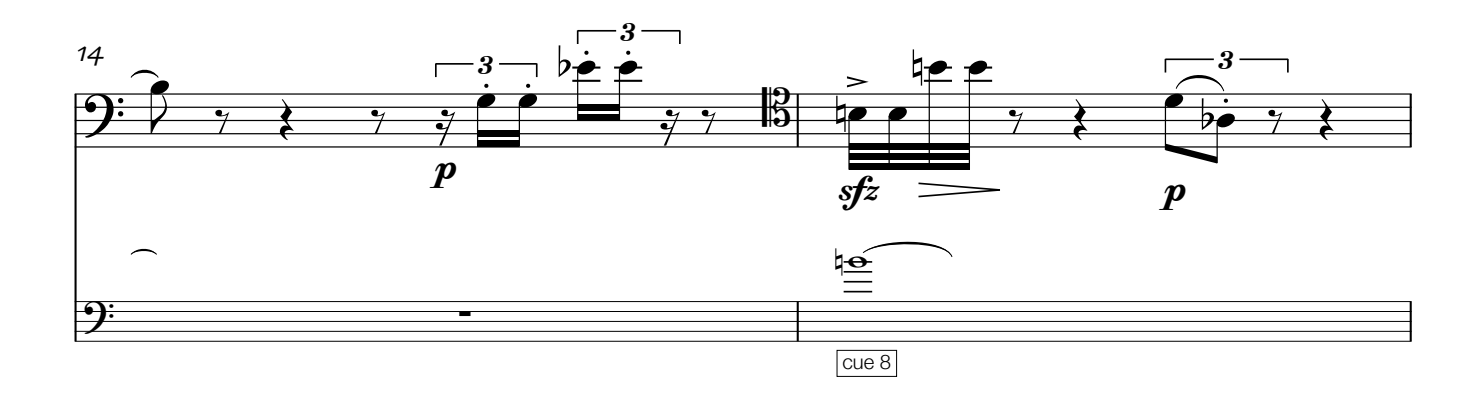

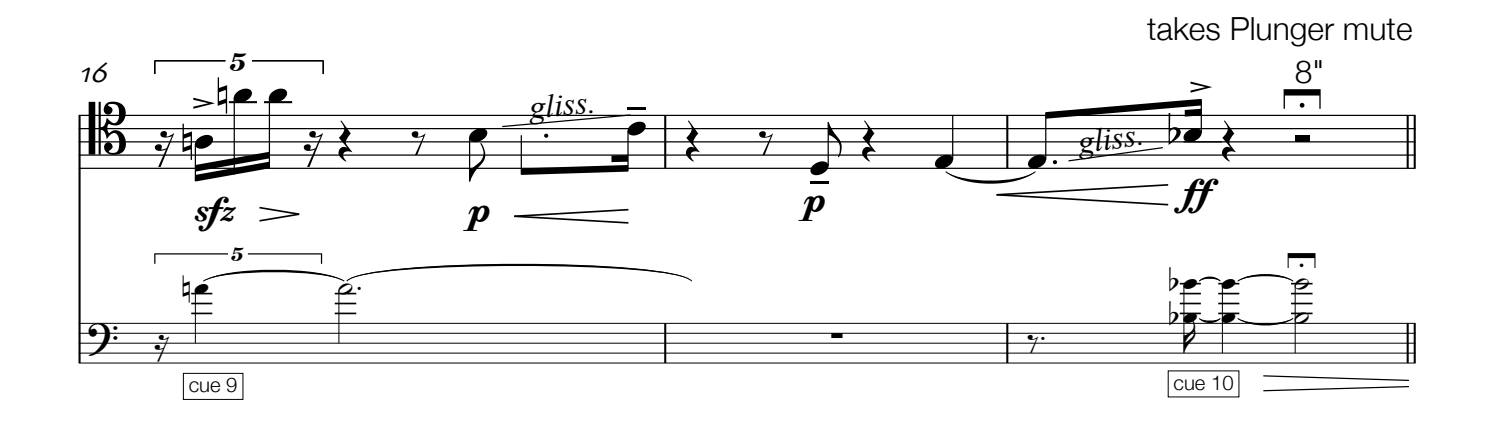

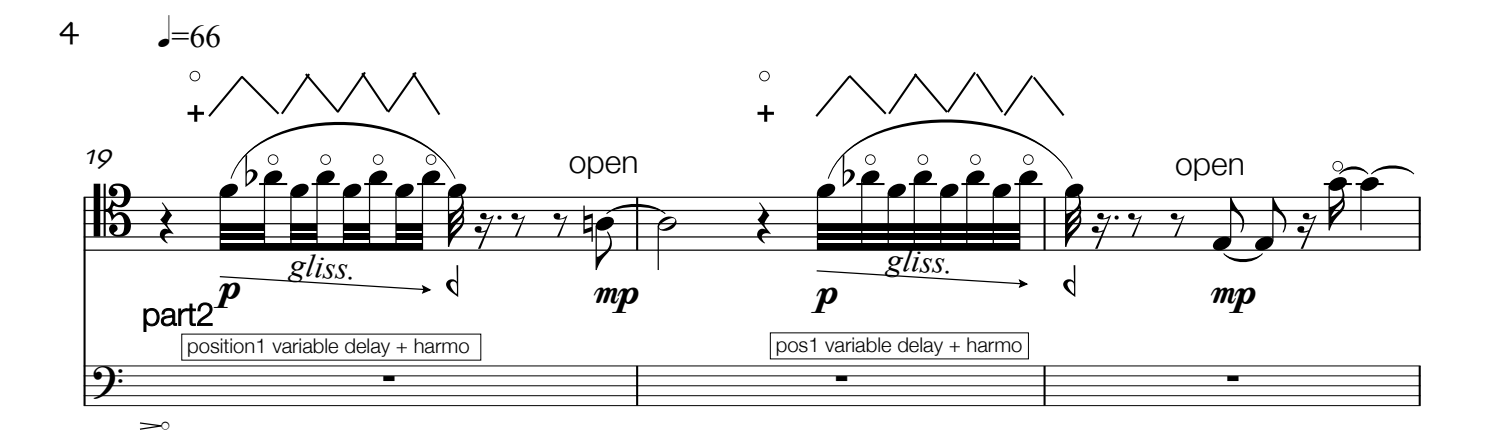

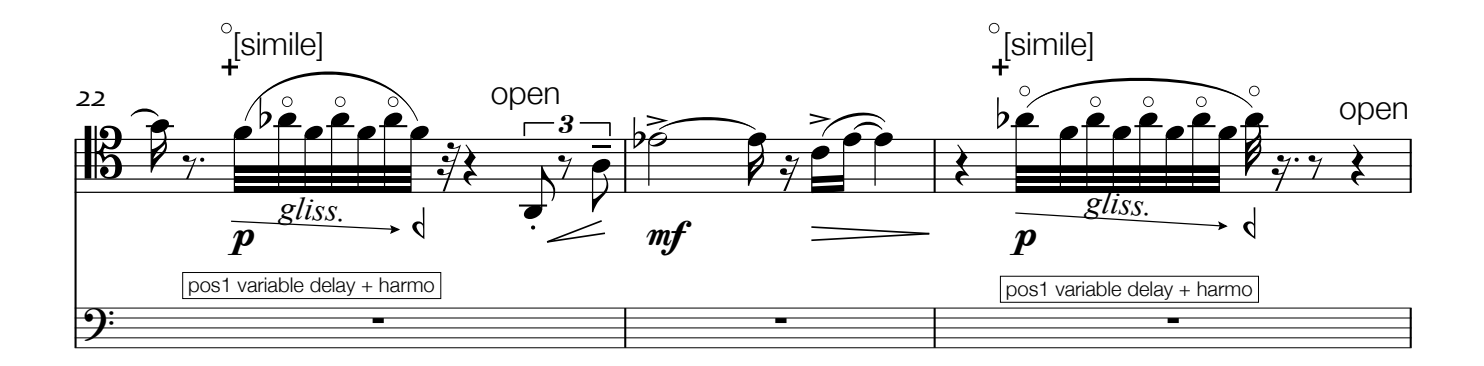

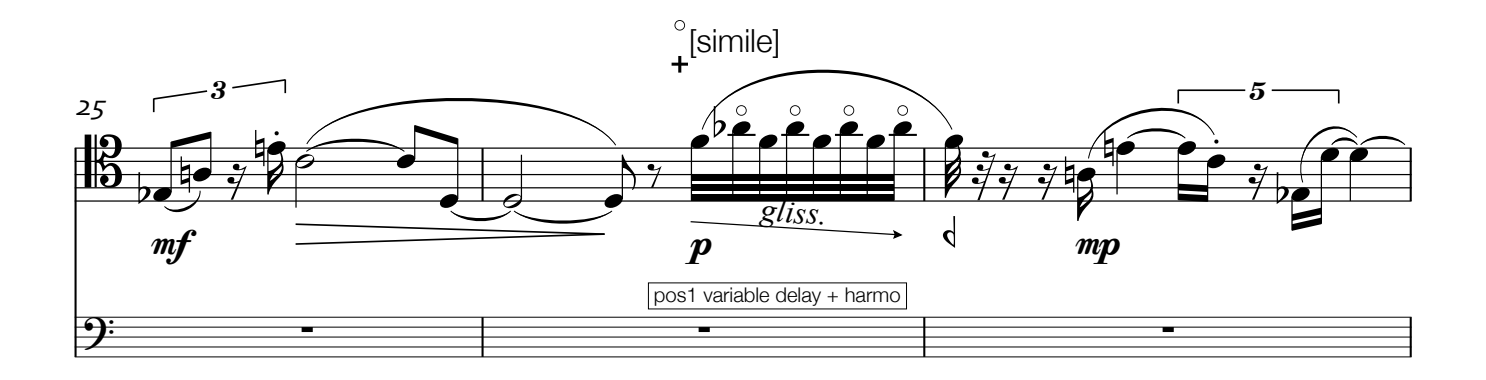

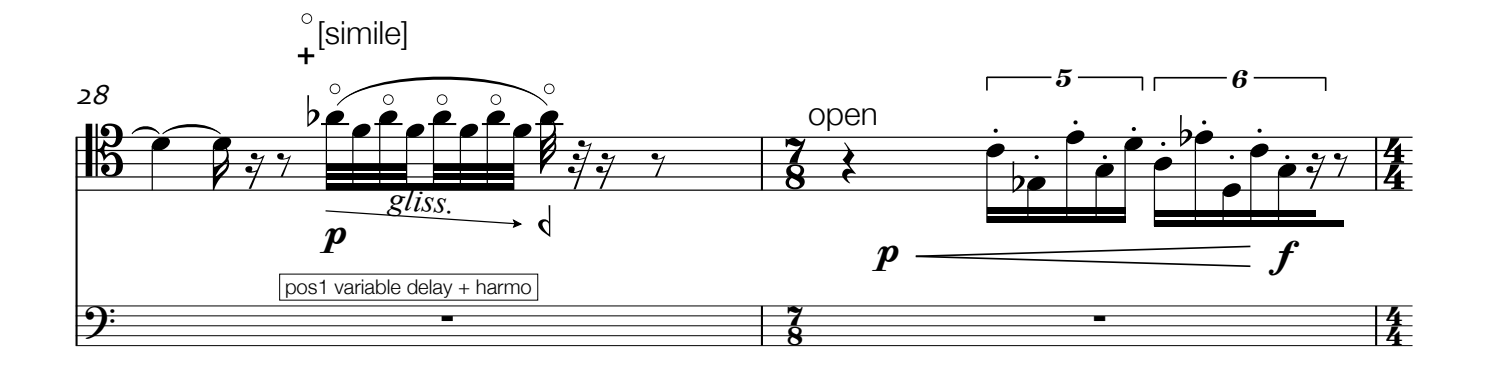

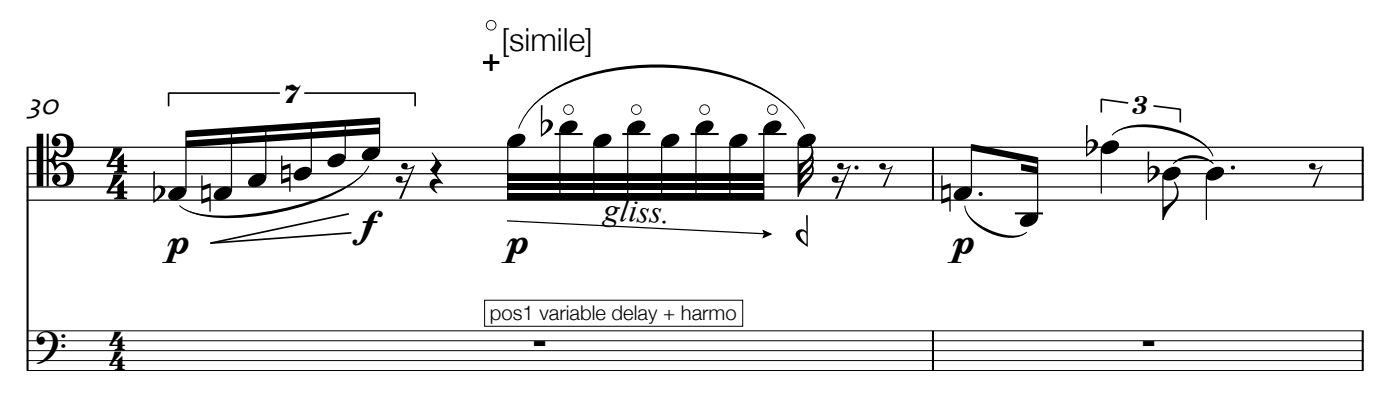

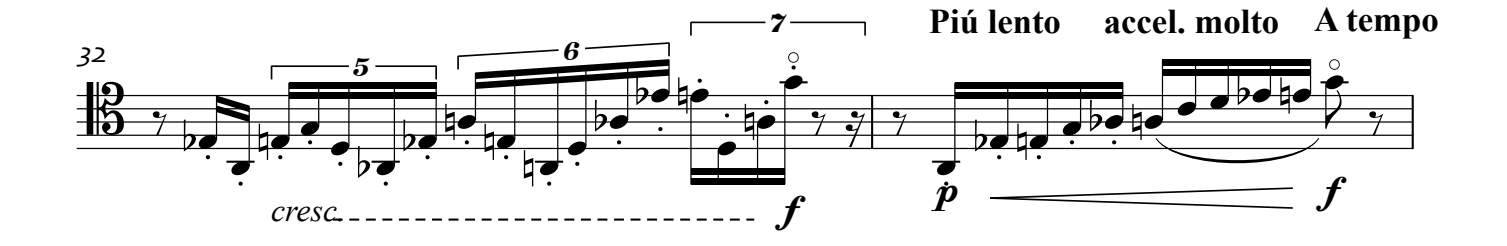

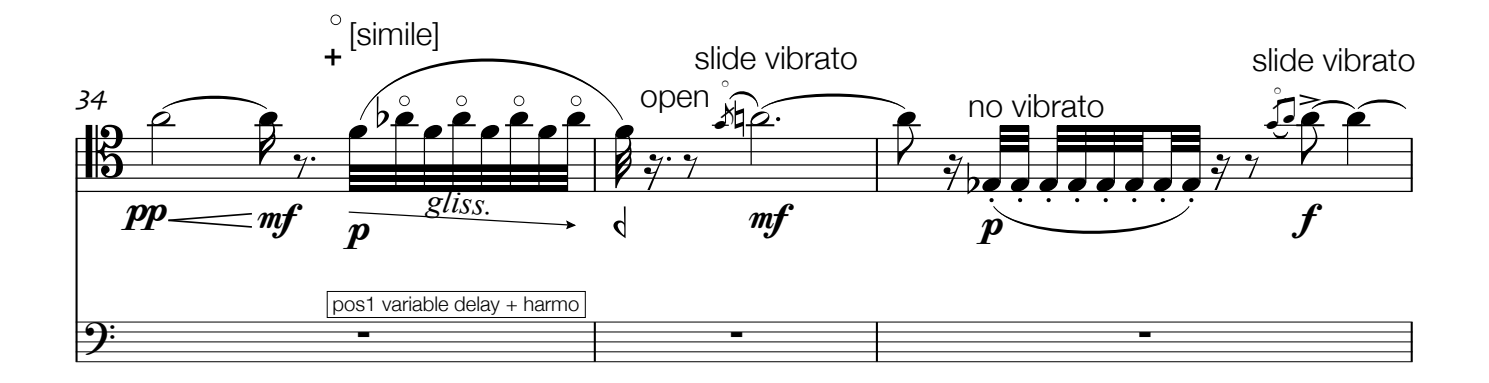

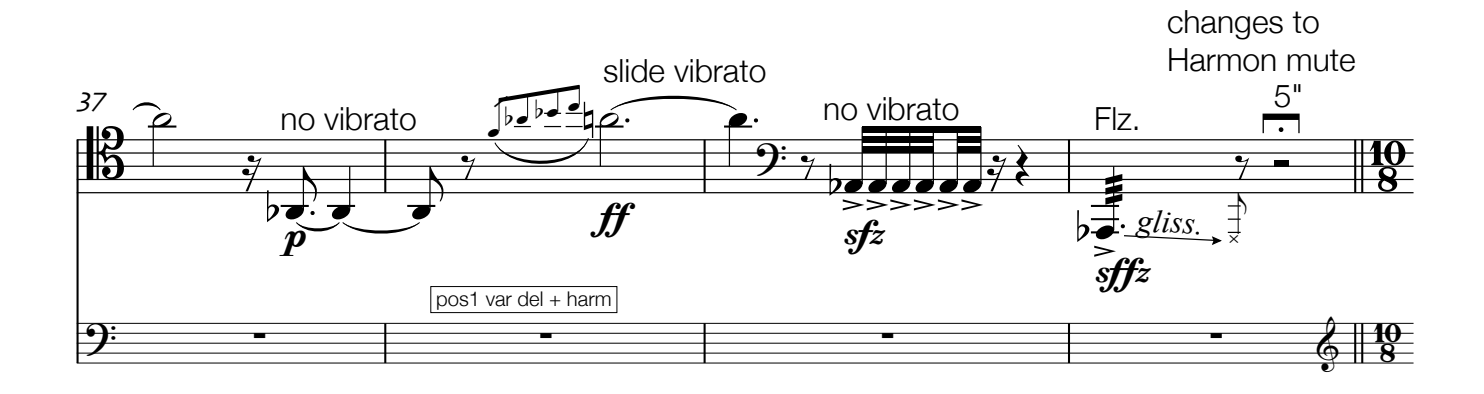

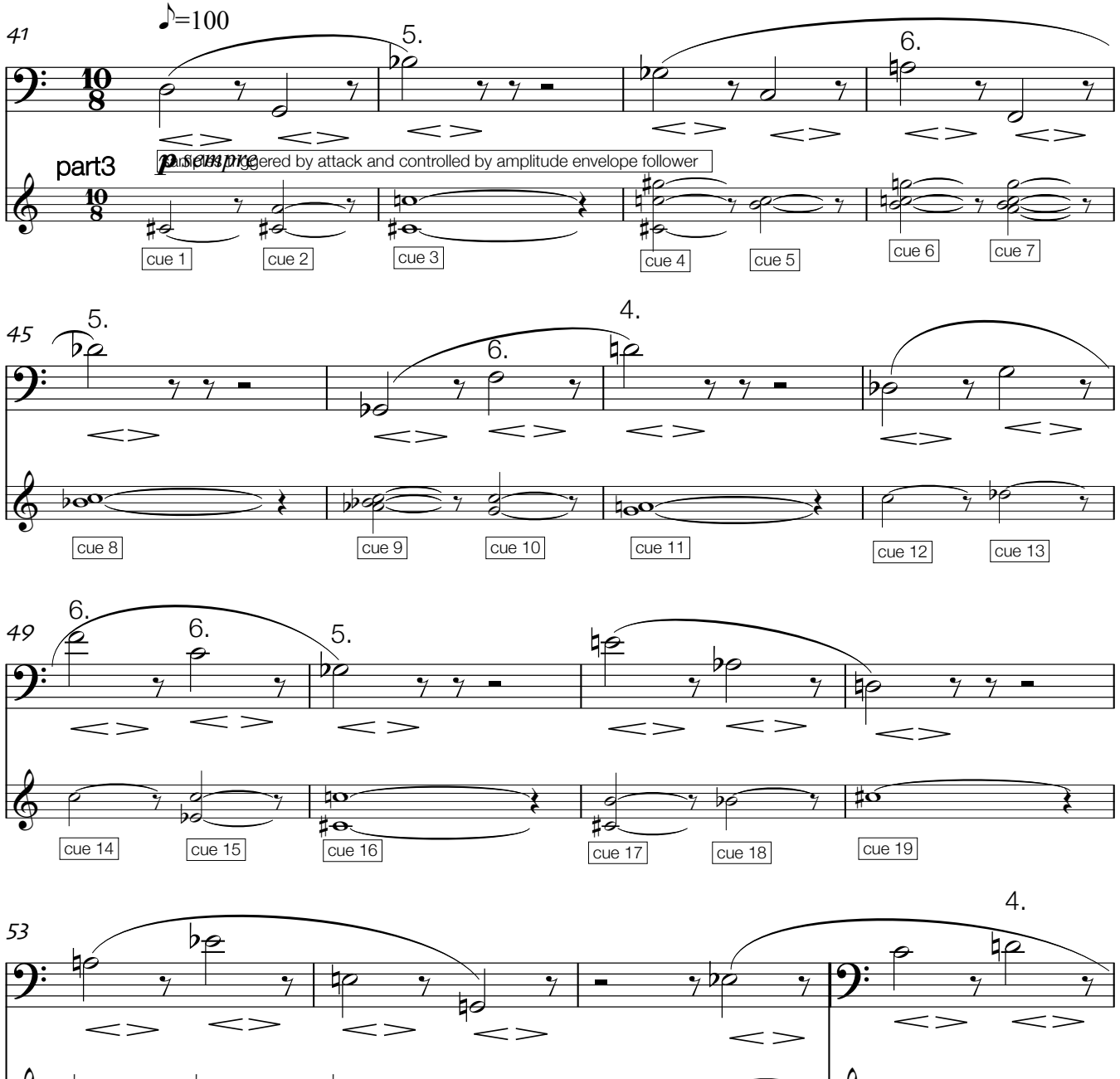

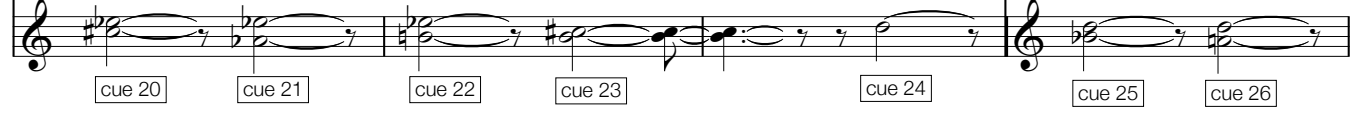

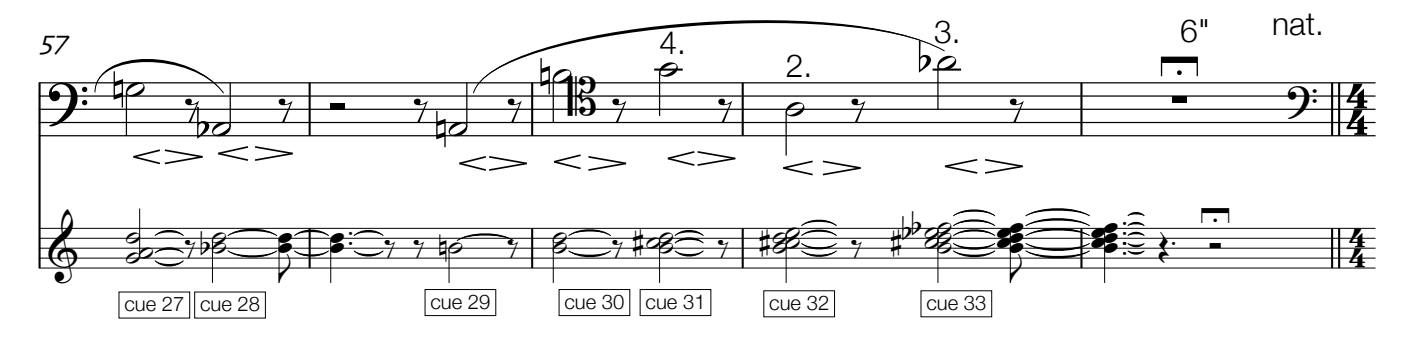

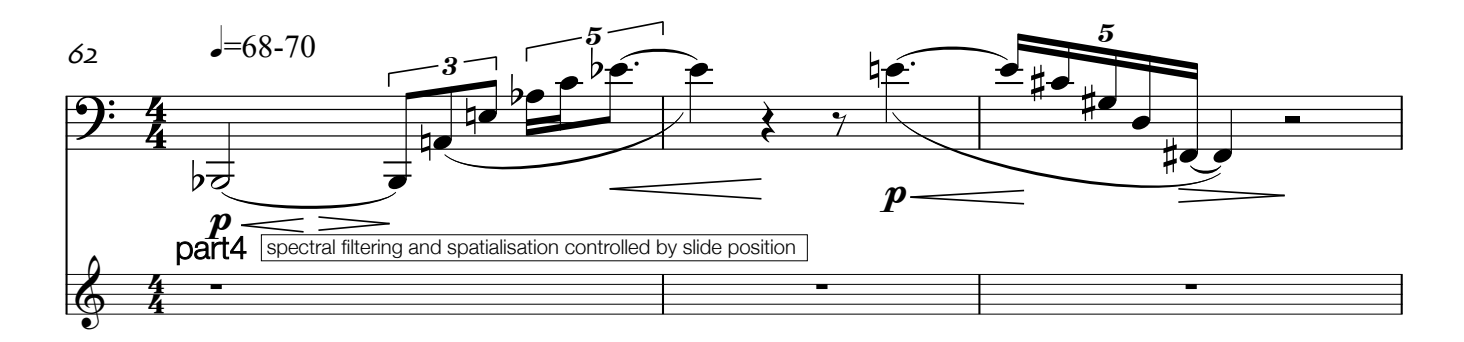

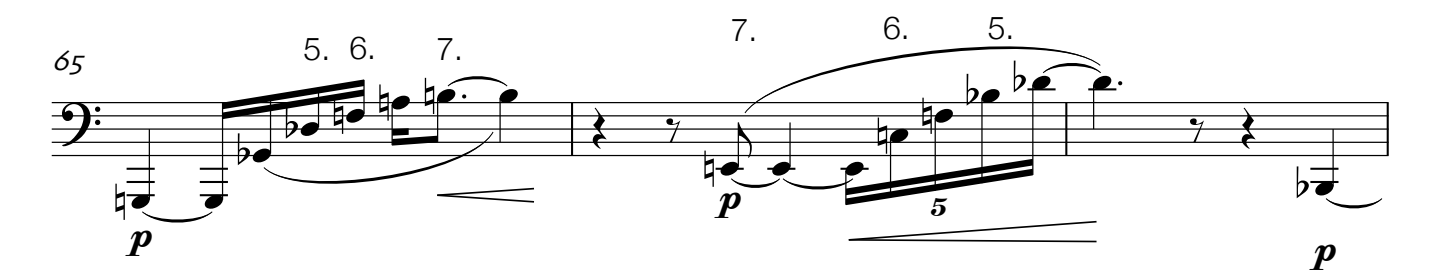

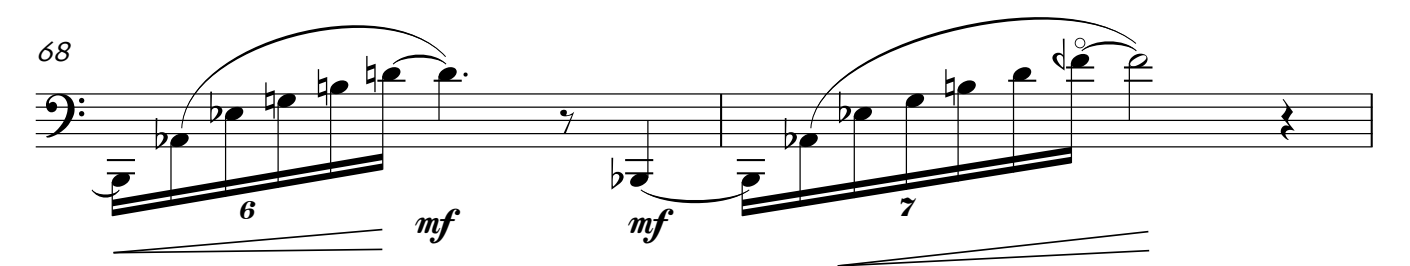

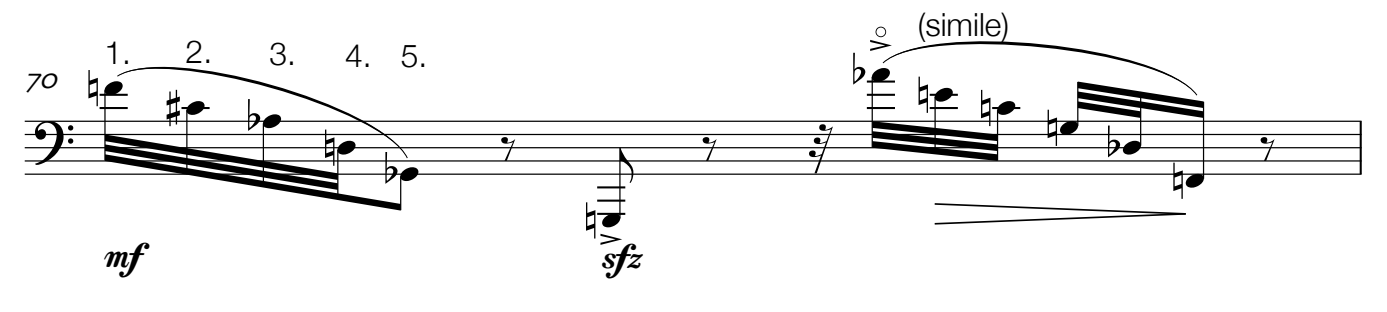

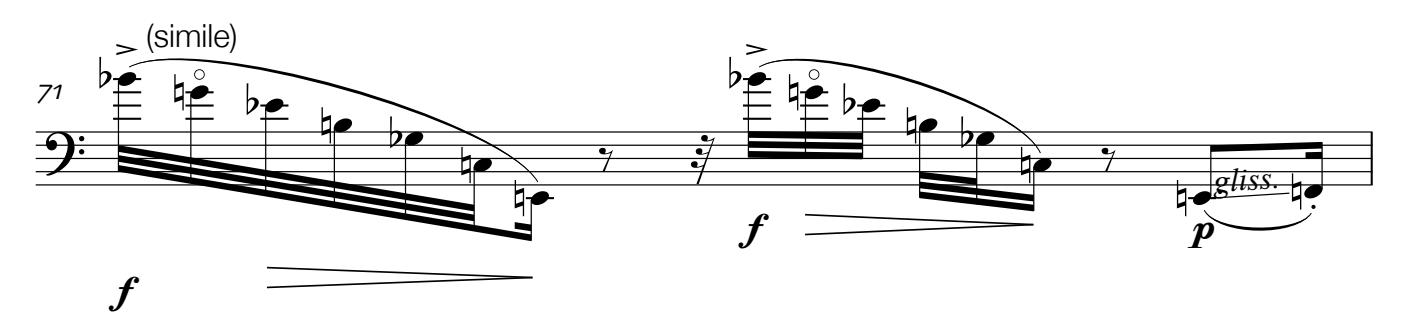

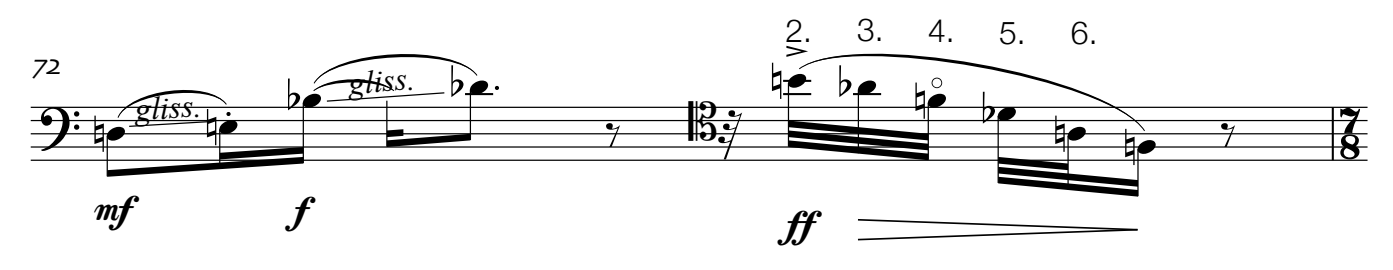

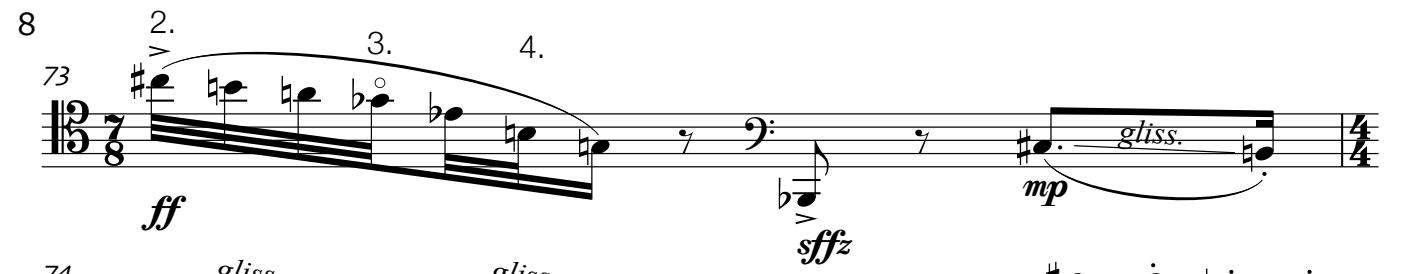

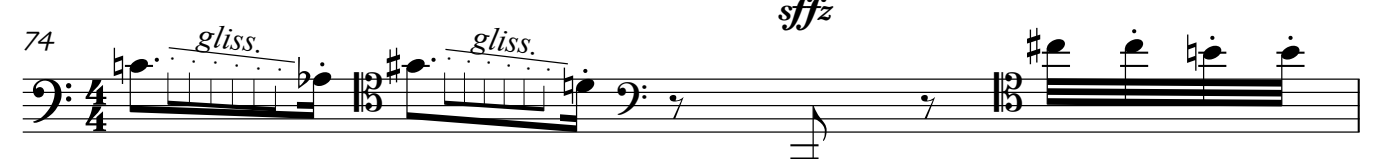

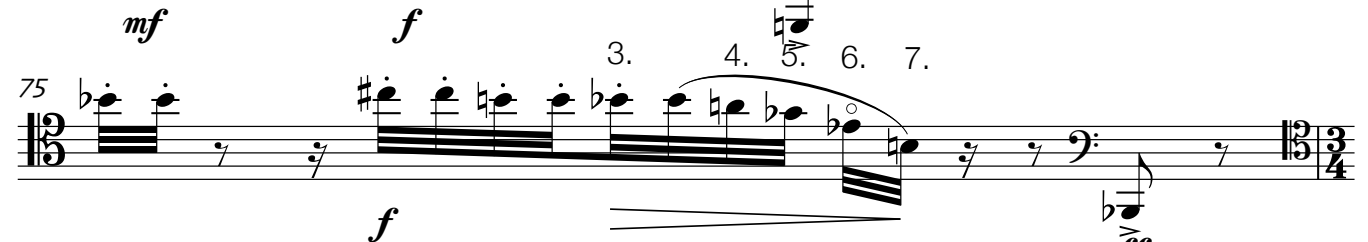

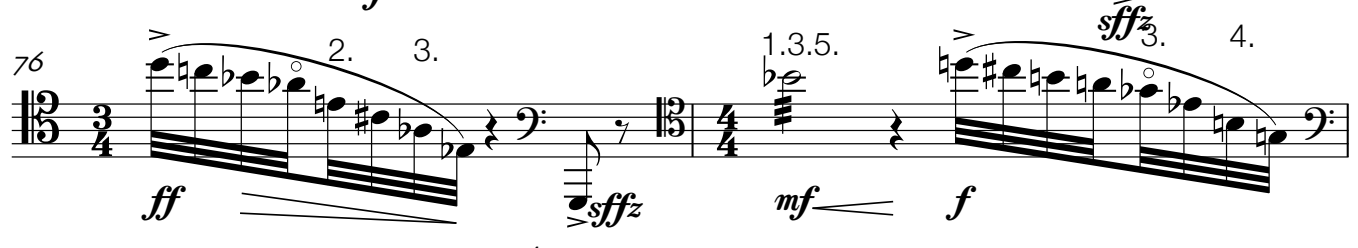

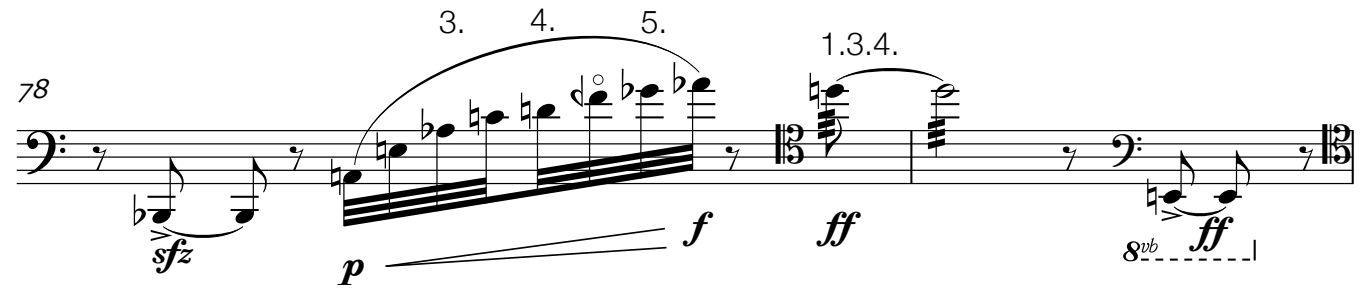

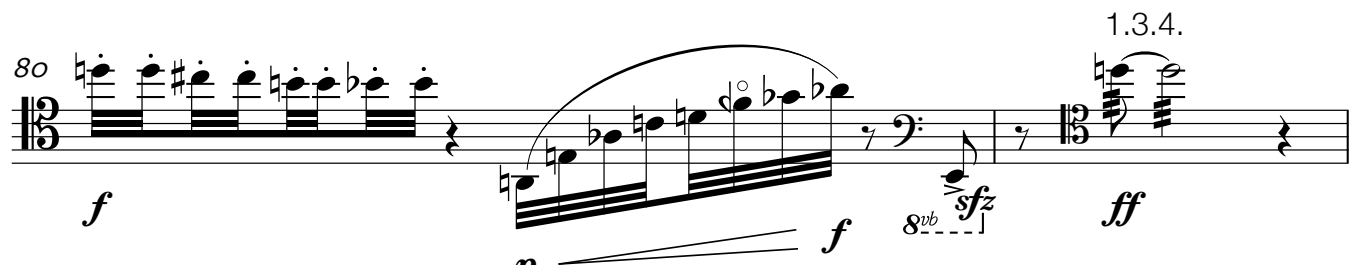

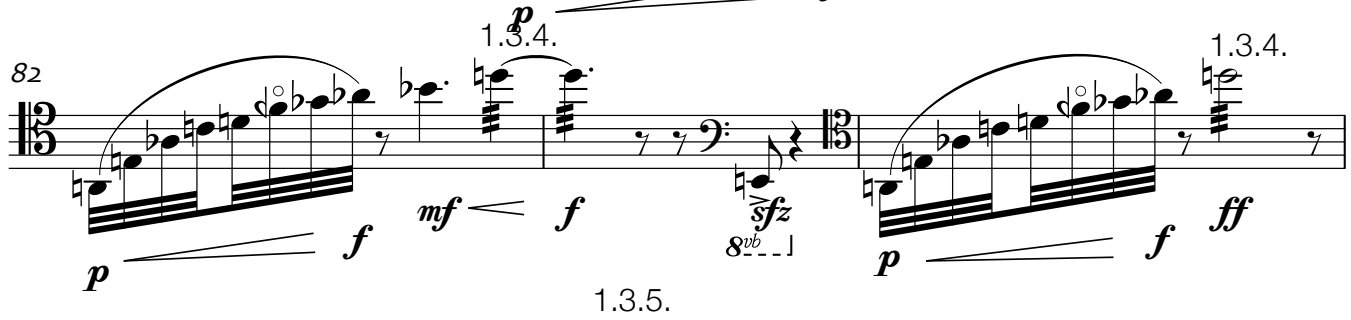

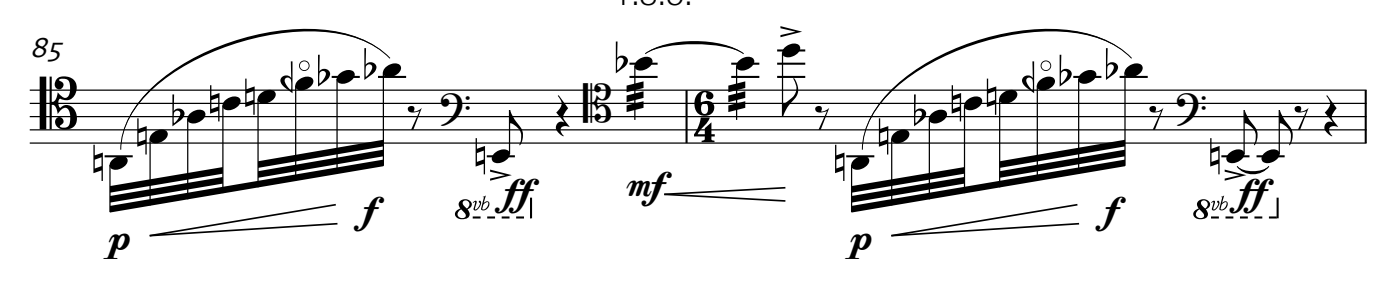

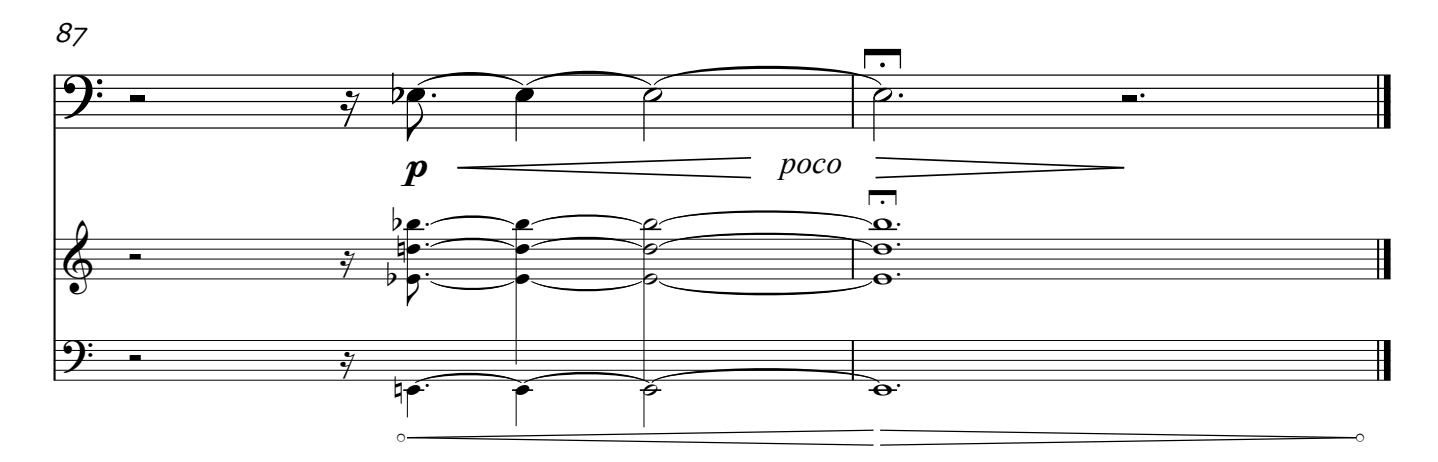